## Absolute FreeBSD, 3rd edition

The Complete Guide to FreeBSD

by Michael W. Lucas

errata updated to print 4

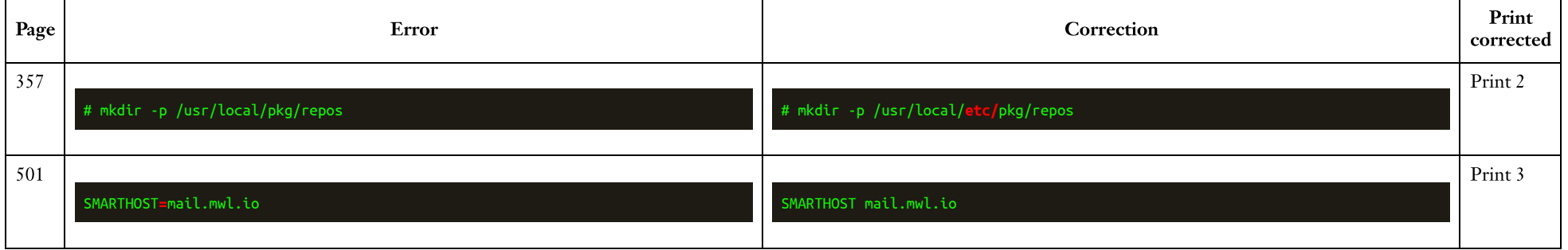